# **FDC3 - Intents WG** 2017.06.13

## Assumption

- Fire & forget will bring us a long way
  - Manual copy/paste is fire&forget
- Humans will likely always be part of workflow
  - Aim for "StageOrder" not "SendOrder"
- Receiving application resolves ambiguity
  - Sending "ViewChart" to opened chart, Add or replace?
  - Target app have 10 options for Charting  $\rightarrow$  select in target App
- Intents will be visible to end user  $\rightarrow$  human readable display names

- UX is important multi window InterOp is much more complex than on Mobile
- Starting simple is key

# **Extending Intent with Context**

Current Intent / API proposal only allows app discovery via intents. Apps discovery via context is important - right click menus Propose to adopt the model used by Android:

 Applications define the combination of Intent + Context they support, in the App Registry

### From

```
"
"intents": [ "StartCall", "ViewContact"]
To
...
"intents": {
    "StartCall": ["Contact"],
    "ViewContact": ["Contact"]
}
```

# Naming convention

Current proposal has no "displayname" option  $\rightarrow$  the name of the intent will be displayed to the end user

Proposal: Extend Intent with "displayname"

### From

```
Intent": "StartCall"
```

### То

Intent": { "Name": "StartCall", "DisplayName": "Call"}

Proposal: Create definition files for intents

- Can be replaced by Desktop owner
- Opens for language selection

# VerbNoun or Verb + Noun

- Current proposal uses VerbNoun + Context
  - ViewChart + Instrument
  - DialCall + Contact
- Other systems: Android uses Verb + Noun (Context)
  - Edit, View, Pick, Dial, Call, Send

To consider

- We should define the expected meaning of the verbs we use → view / open / show / send / share
- Interaction(intent) need to be seen from initiating app  $\rightarrow$  StageOrder

# Initial list of Intents

#### • DialCall

- o Context: contact,
- o Expected behavior: dial the contact number (TBD), but don't initiate the call
- SaveContact
  - o Context: Contact
  - o Expected behavior: contact will be saved by the application for example, CRM or Chat contacts
- SaveInstrument
  - o Context: Instrument
  - o Expected behavior: save instrument to a monitor or similar application
- ShareContext
  - o Context: App Context
  - o Expected behavior: initiate social share of the context
- StartCall
  - o Context: contact
  - Expected behavior: initiate call with contact(s)
- StartChat
  - o Context: contact
  - Expected behavior: initiate chat with contact(s)
- ViewChart
  - o Context: Instrument
  - o Expected behavior: display a chart for the context
- ViewContact
  - o Context: Contact
  - o Expected behavior: display details of a contact
- ViewQuote
  - o Context: Instrument
  - o Expected behavior: display pricing for an instrument
- ViewNews
  - o Context: Any
  - o Expected behavior: display news for a given context

### Use cases WG - examples

#### Use Case 1: The user receives a message in the chat application containing an instrument identifer.

They want to see what applications can provide analysis on this identifier, and so right click on the instrument in the chat app. They have the option to launch an app in the proprietary platform, or in the third party analysis app, or both. The user decides to launch a new instance of the proprietary analysis app.

#### Proposed Intent: "ViewAnalysis"

#### Use case 2 The user wants to make a trade from the open order book in the third party.

They double click on the trade order and a trade ticket is launched in the EMS with the instrument, amount and side filled. **Proposed Intent: "StageOrder"** 

#### Use Case 3 The user wants to see liquidity information on the orders they have in the third party order book.

They analyse the liquidity of a number of the orders in the order book using the liquidity tool.

#### Proposed Intent: "ViewAnalysis"

### Use Case 4 The user wants to open a charting application to do some technical analysis on the instruments in their watchlist.

The third party platform has a charting application that could be launched, or the third party chart application could be launched. The user right clicks and selects a chart option and both Chart apps are launched.

#### Proposed Intent: "ViewChart"

### Proposed updated list

- DialContact
- SaveContact
- SaveInstrument
- ShareContext
- StartCall
- StartChat
- ViewChart
- ViewContact
- ViewQuote
- ViewNews
- ViewInstrument
  - o Context: Instrument
  - o Expected behavior: display relevant information for a given instrument
- o ViewAnalysis
  - o Context: Any
  - o Expected behavior: Send context to receiving application for displaying analysis
- StageOrder
  - o Context: Order / Instrument
  - o Expected behavior: instrument will be staged to the receiving application to a monitor/EMS

### Example: Intents & display names

| Intents": | [       |                   |                |           |    |
|-----------|---------|-------------------|----------------|-----------|----|
| {         | "Name": | "StartCall",      | "DisplayName": | "Call"    | }, |
| {         | "Name": | "StartChat",      | "DisplayName": | "Chat"    | }, |
| {         | "Name": | "ViewChart",      | "DisplayName": | "Chart"   | }, |
| {         | "Name": | "ViewContact",    | "DisplayName": | "View"    | }, |
| {         | "Name": | "ViewQuote",      | "DisplayName": | "View"    | }, |
| {         | "Name": | "ViewNews",       | "DisplayName": | "View"    | }, |
| {         | "Name": | "ViewInstrument", | "DisplayName": | "View"    | }, |
| {         | "Name": | "ViewAnalysis",   | "DisplayName": | "Analyze" | }, |
| {         | "Name": | "StageOrder",     | "DisplayName": | "Stage"   | }  |
| ]         |         | -                 |                | _         |    |

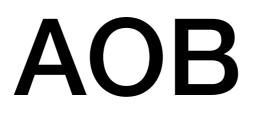